**TravelSolutions** La réservation en ligne Le Valideur

# Le rôle de Valideur - Process<br>Le rôle de Valideur des réservations de collaborateurs, vous a<br>entreprise/organisation. Le rôle de Valideur - Process<br>Le rôle de Valideur des réservations de collaborateurs, vous a été attribué par votre<br>entreprise/organisation.<br>Le piectement des le mail de potitiezion que vous recever des qu'une réservation entreprise/organisation.

# TravelSolution vous offre 2 solutions pour gérer ces demandes :

- Directement dans le mail de notification que vous recevez dès qu'une réservation est faite par/pour un voyageur dont vous êtes le valideur
- En vous connectant à TravelSolution avec vos identifiants

**Pour vous connecter à Havas Voyages TravelSolution :** 

URL: https://hv-travelsolutions.com

Identifiant : adresse mail professionnelle

Mot de passe : à personnaliser à la 1ère connexion en cliquant sur « Mot de passe oublié »

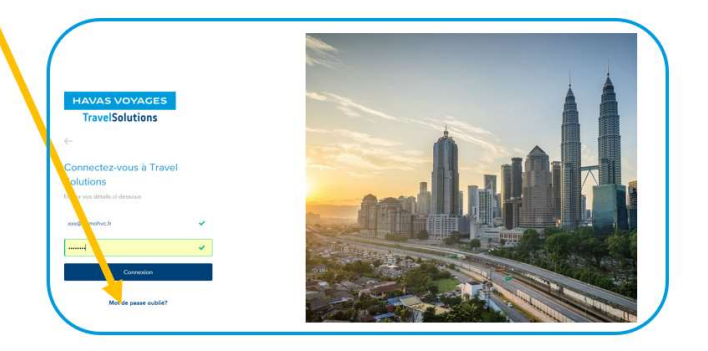

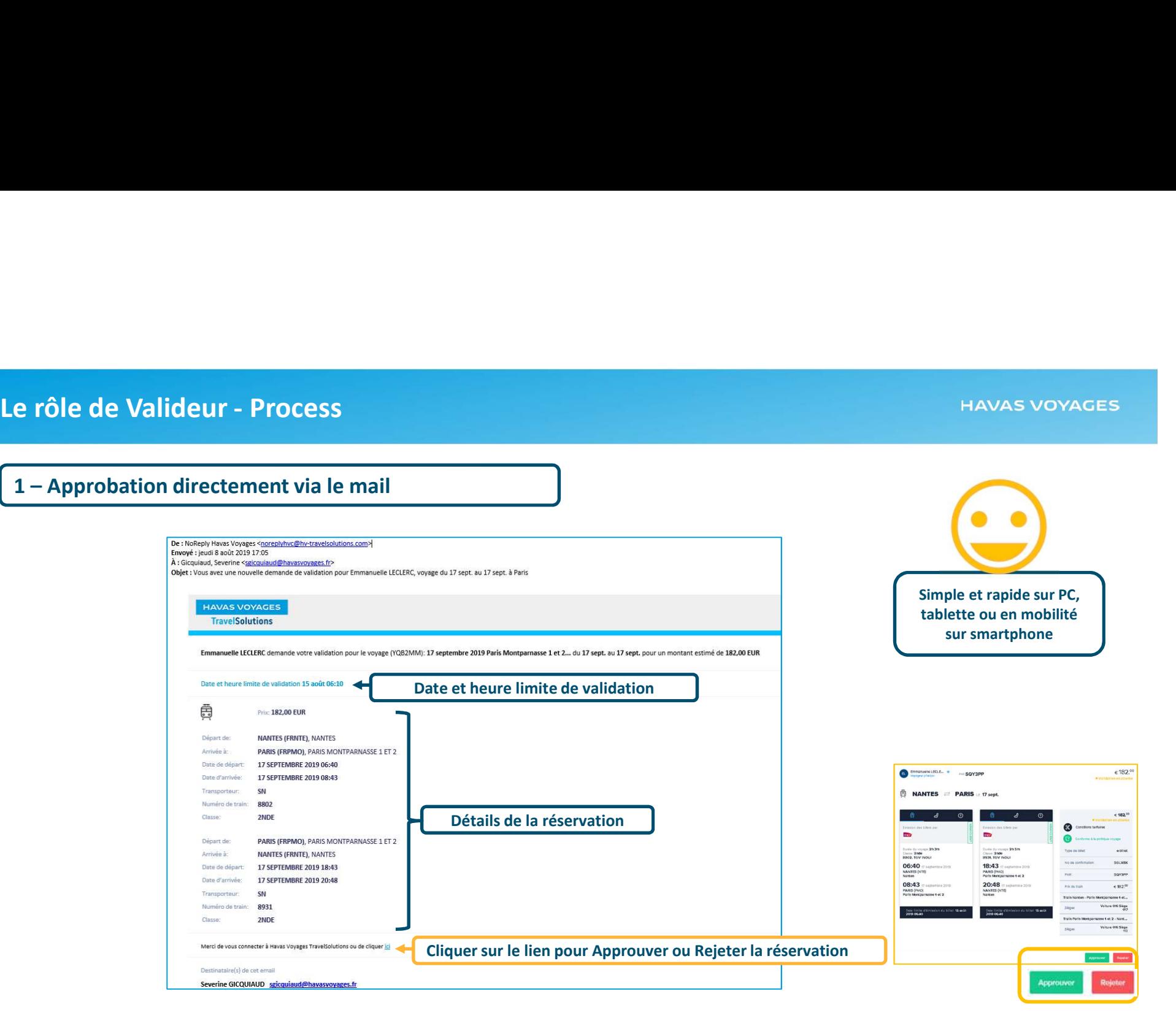

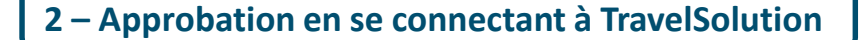

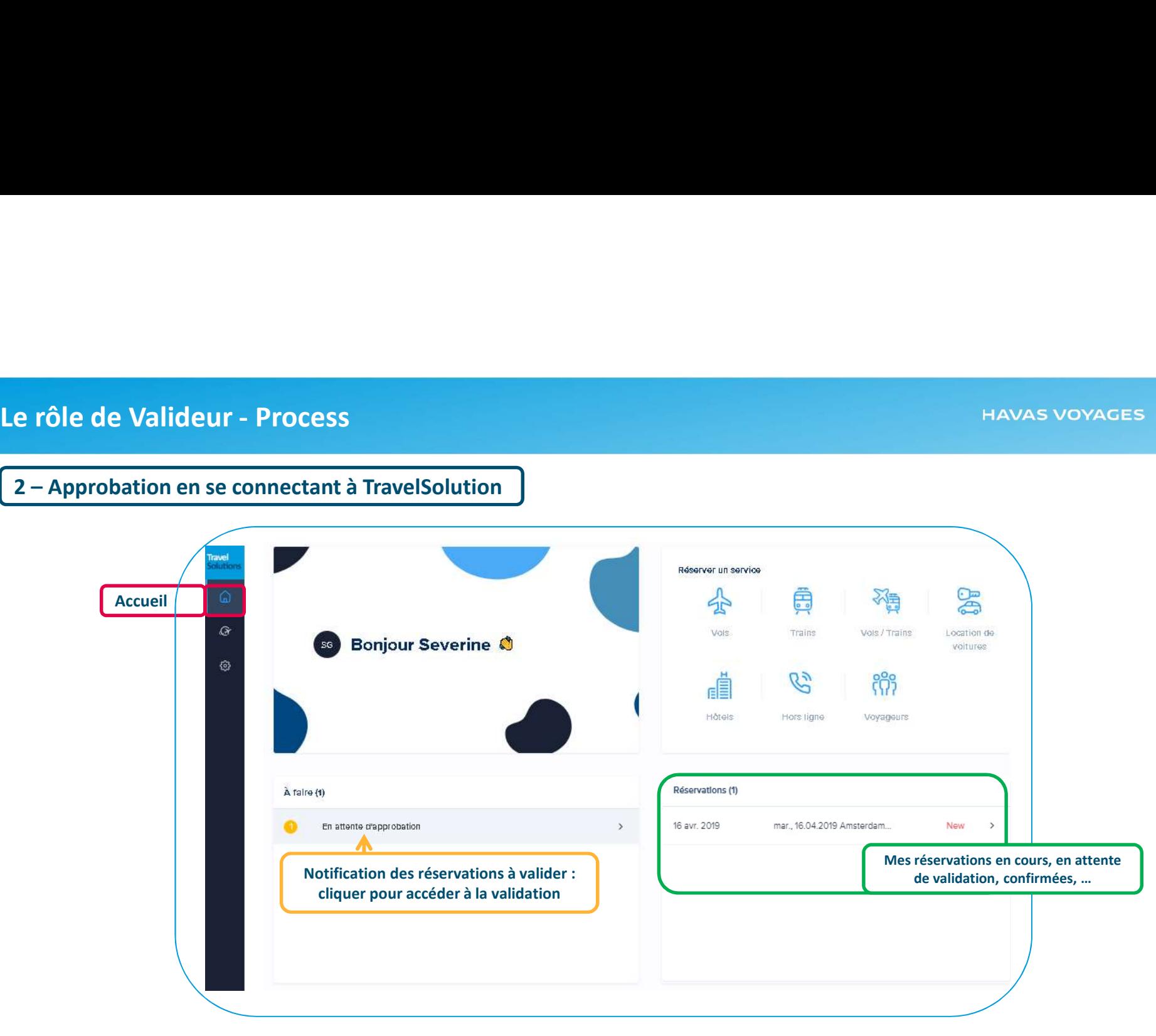

# Le rôle de Valideur - Process<br>Sur la page Travel, le valideur visualise immédiatement les appro Sur la page Travel, le valideur visualise immédiatement les approbations en attente

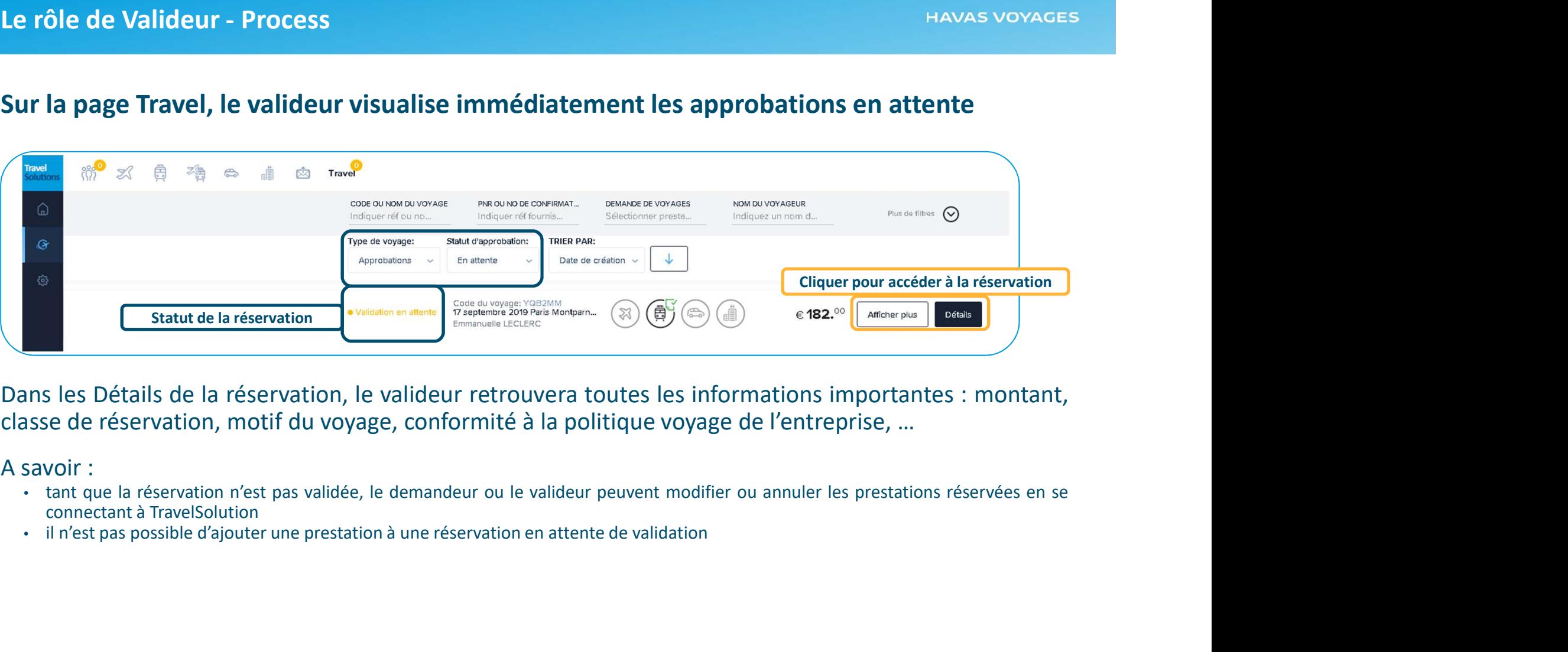

- 
- 

# Champs analytiques (paramétrage personnalisé)

- Le rôle de Valideur Process<br>Champs analytiques <sub>(paramétrage personnalisé)</sub><br>• Le valideur peut visualiser les informations déjà renseignées par le demandeur • Le valideur peut visualiser les informations déjà renseignées par le demandeur
- Le valideur peut renseigner un champ analytique (si paramétrage demandé)

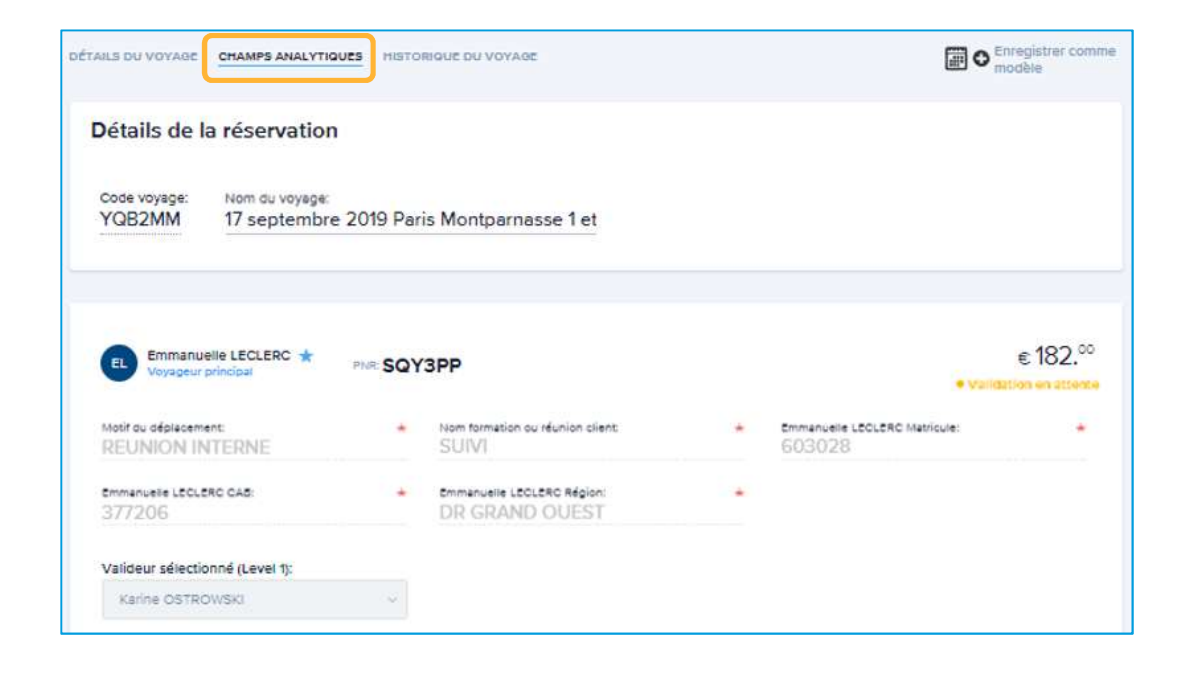

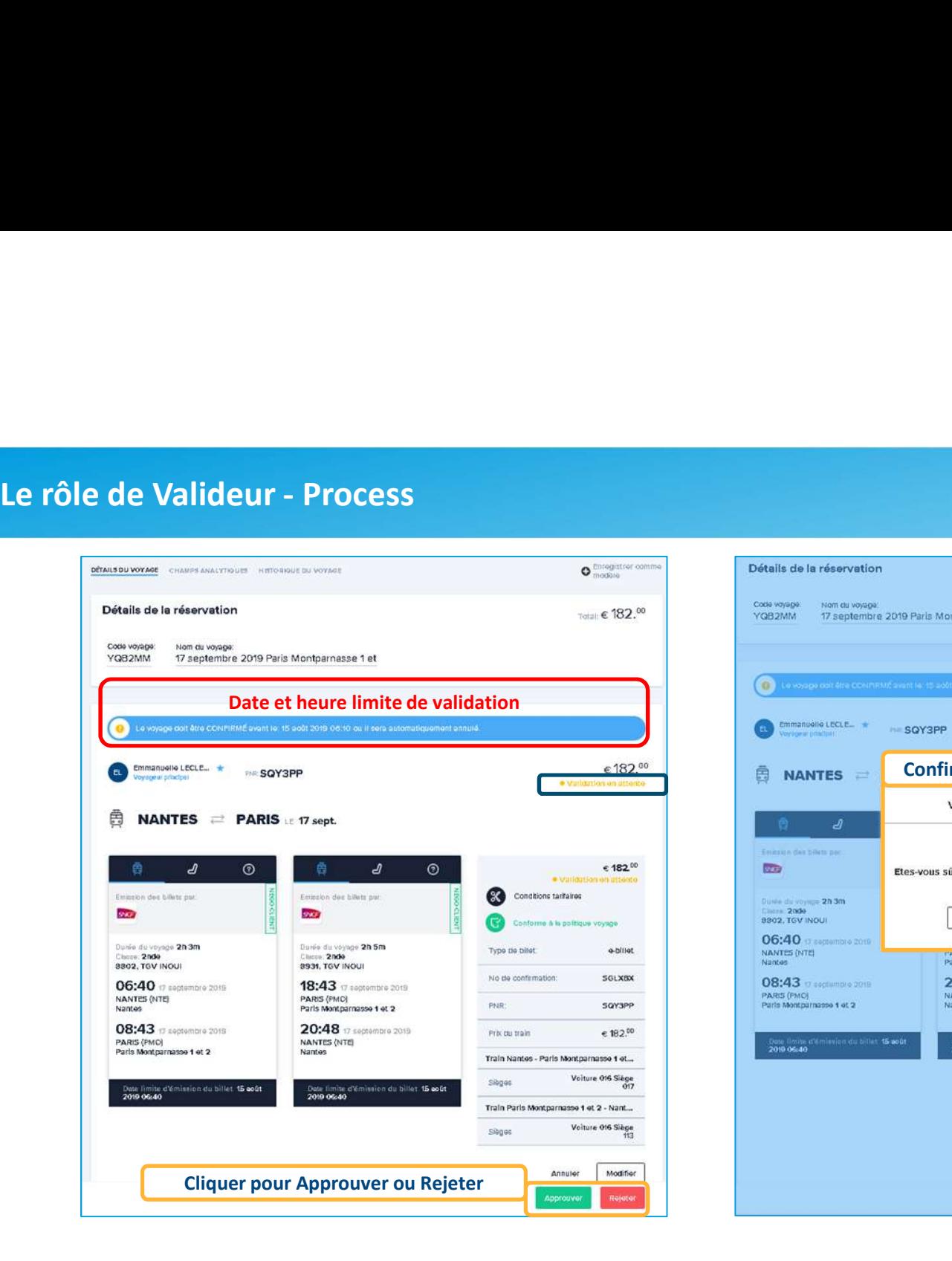

## Total € 182.00 (C) Le voyage doit être CONPIRAIÉ sieurt le 15 août 2019 (1610) du 11 oers sutomatiquement sittuité  $\in 182^{00}$ Emmanuelle LECLE\_ **SOY3PP** and furniture and continued in Confirmer la Validation $\ddot{\mathbf{\Theta}}$  NANTES  $\equiv$ Validation du voyage  $< 182^{00}$ and a big light book are an expendite Emission des bilats pac-Conditions tarifaires  $\overline{CD}$ Etes-vous sûr(e) de vouloir valider ce voyage? Continue à la moltinie versione  $\begin{array}{ll} \text{Duss} & \text{Suss} & \text{Suss} \\ \text{Duss} & \text{2nde} \\ \text{3802, TGV INOUT} \end{array}$ Type de hiller California Nan oui No de contintation: SGLXBX 06:40 Castambre 2019 NANTES (NTE)<br>Nantes Paris Vince<br>Paris Montpariasse 1 et 2 **PHR** SQYSPP 08:43 (Facciampio 2019) 20:48 17 septembre 2019 **RECOURSE**  $< 182^{10}$ NANTES (NTE) PARIS (PMO)<br>Paris Montparnasse 1 et 2 Train Nantes - Paris Montparnasse 1 et... Volture 016 Siège **Sionas** .<br>Date Umite d'émission du billet 15 aoû<br>2019 06:40 2010-06:40 Train Paris Montparnasso 1 ot 2 - Nant... Voiture 016 Siège  $\rho = \rho$ Modifier Annuier

## **HAVAS VOYAGES**

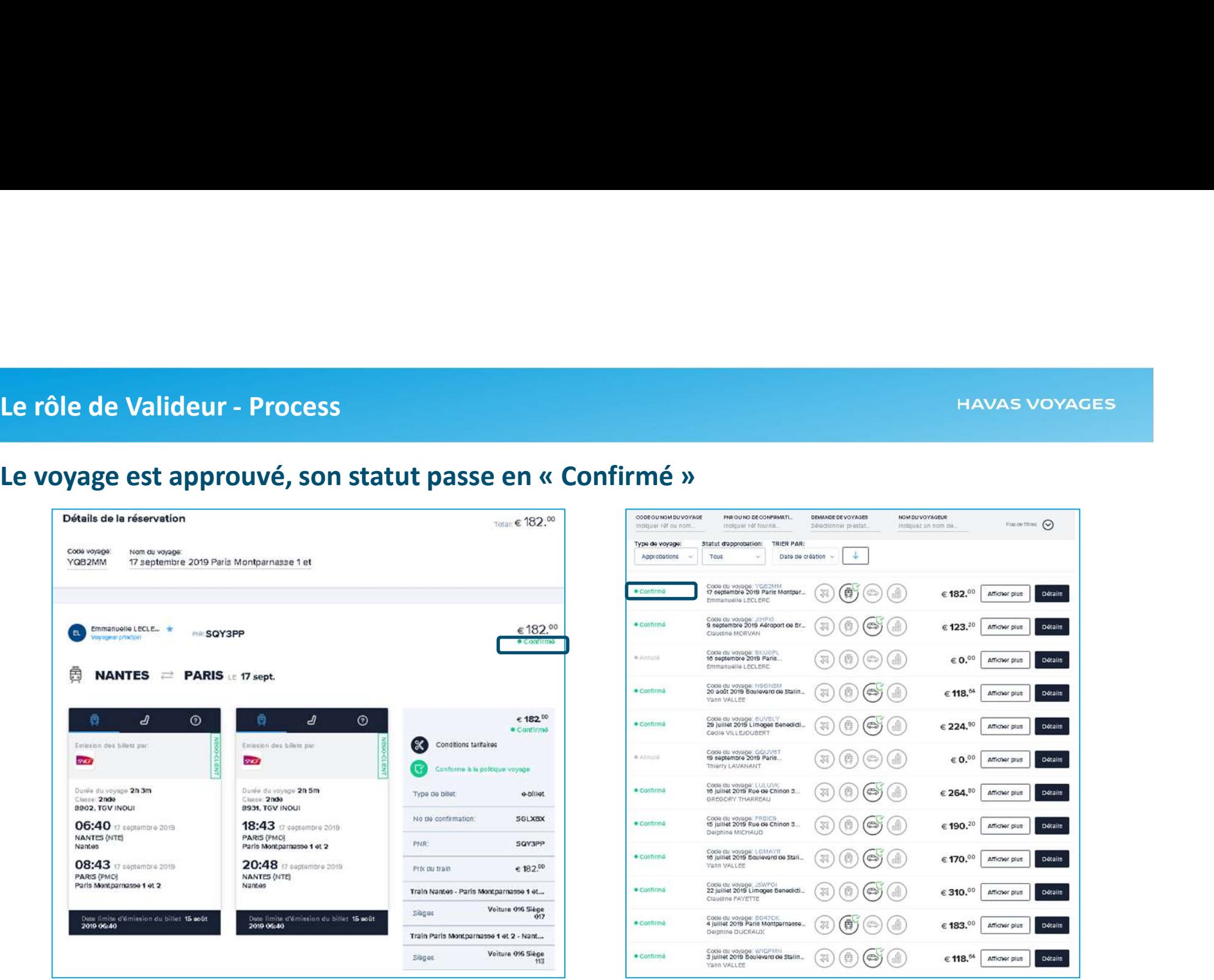

## Le rôle de Valideur - Process Le rôle de Valideur - Process<br>
Le voyage est rejeté, son statut passe en « Annulé »<br>  $\frac{1}{2}$   $\frac{1}{2}$   $\frac{1}{2}$   $\frac{1}{2}$   $\frac{1}{2}$   $\frac{1}{2}$   $\frac{1}{2}$   $\frac{1}{2}$   $\frac{1}{2}$   $\frac{1}{2}$   $\frac{1}{2}$   $\frac{1}{2}$   $\frac{1}{2}$   $\frac{1}{$  $\hat{\mathbb{E}}$  NANTES  $\Rightarrow$  PARIS LE 17 sept. Le voyage con être CONFIRME avant le 16 août 2019 06:10 ou il sera autor  $\epsilon$  0. $^{10}$  $.182^{00}$ **Emmanuelle LECLE.**  $\bullet$ Confirmer le Rejet ODDE OU NOM DU VOYAGE PNR OL NO DE CONFIRMATI... DEMANDE DE VOYAGES NOM DU VOYAGEUR Plus de filtres  $\bigodot$  $\overline{\mathrm{max}}$ ndiquer réf ou nom Indiquer réf fournis. Sélectionner prestat indiquez un nom de.  $\hat{\boxplus}$  NANTES  $\equiv$ Validation du voyage Type de voyage: Statut d'approbation: TRIER PAR: Davis du voyage 20.3m<br>Classe 2009<br>8802 TGV INDUI Darin de veyage 2h 5m<br>Chase 2nde<br>8931, TGV INOUI  $\downarrow$ Approbations Tous  $\ddot{\nu}$ Date de création  $06:40 -$ 18:43 o approximately déis réservé  $6182^{10}$ **BARTON** NANTES (NTE)<br>Nantes PARIS (PMC)<br>París Montparnasse 1 et 2 Code du voyage: PJMVLS<br>17 septembre 2019 Paris Montpar...  $\bullet$ Conditions tarifaires Emission des billets par aiunni  $(\mathbb{Z})$  $(\bigcircled{e})(\circledcirc)$  $(\circled{e})$  $\in 0.^{00}$  Afficher plus Détails  $20:48$ Emmanuelle LECLERC  $\mathbf{m}$ NANTES (NTE) PARIS (PMC)<br>Paris Nontparnasse 1 et 2 æ. Etes vous sûr de vouloir rejeter ce voyage? Dunie du voyage 2h 3m<br>Classe 2nde<br>8802, TGV INOUI Code du voyage: YQB2MM<br>17 septembre 2019 Paris Montpar... · Confirmé  $\infty$ (曲  $\in$  182.00  $\Big|$  Afficher plus  $(\Leftrightarrow)(\rightrightarrows)$ Détails Turns are without d-billet Emmanuelle LECLERC No ria confirmation LIQXON 06:40 17 septembre 2015  $Non$ Renvoyé oui Code du voyage: JIHPI0<br>9 septembre 2019 Aéroport de Br...<br>Claudine MORVAN · Confirmé  $\left(\bigoplus_{\alpha\in\mathcal{C}}\right)$ (直)  $\in$  123.<sup>20</sup> Afficher plus Détails NANTES (NTE)<br>Nantos  $PNP$ UU78TW 08:43 17 septembre 2019 20:48 Prix ou train  $~ 6182^{00}$ Code du voyage: SKUOPL<br>16 septembre 2019 Paris.. NANTES (NTE)<br>Nantes  $\in 0.^{00}$  Afficher plus PARIS (PMO)<br>Paris Montparnasse 1 et 2 Annulo  $(\text{C})\left(\text{C}\right)$ (白) Détails Train Nantes - Paris Montrarnasse 1 et... Emmanuelle LECLERC Volture 016 Siège Sibnes  $1600$ Dete limite d'ét<br>2019 06:40 Date limite 4 Code du voyage: N9GNSM<br>20 août 2019 Boulevard de Stalin... Confirmé  $(\epsilon)$  $(\mathbb{A})$  $\in$  118.<sup>64</sup> Afficher plus Détails (貞 Troin Paris Montharnassa 4 at 2 - Nont Yann VALLEE Volture 016 Slage conne Code du voyage: 6UVBLY<br>29 juillet 2019 Limoges Benedicti...<br>Codie VIII 510UREDT · Confirmé  $(\bigoplus)$  $(\mathbb{A})$  $\in$  224.<sup>90</sup> Afficher plus Détails  $(33)$ (商 Le valideur peut Cecile VILLEJOUSERT  $Amin$ Modifier annuler ou modifier Code du voyage; QQUV6T<br>19 septembre 2019 Paris.. Annulé  $(\textcircled{\scriptsize\textcircled{\#}})$  $\in 0.^{00}$  Afficher plus la réservation〔曲 Détails Thierry LAVANANT Code du voyage: LULUVK<br>16 juillet 2019 Rue de Chinon 3... Rejeter · Confirmé  $(\boxtimes)(\texttt{A})(\texttt{B})$  $\in$  264.<sup>80</sup> Afficher plus Détails GREGORY THARREAU

Le rôle de Valideur - Process<br>Le demandeur reçoit un mail de confirmation de la validation ou<br>• Si le voyage est validé, l'itinéraire Havas Voyages et le billet sont ensuite env

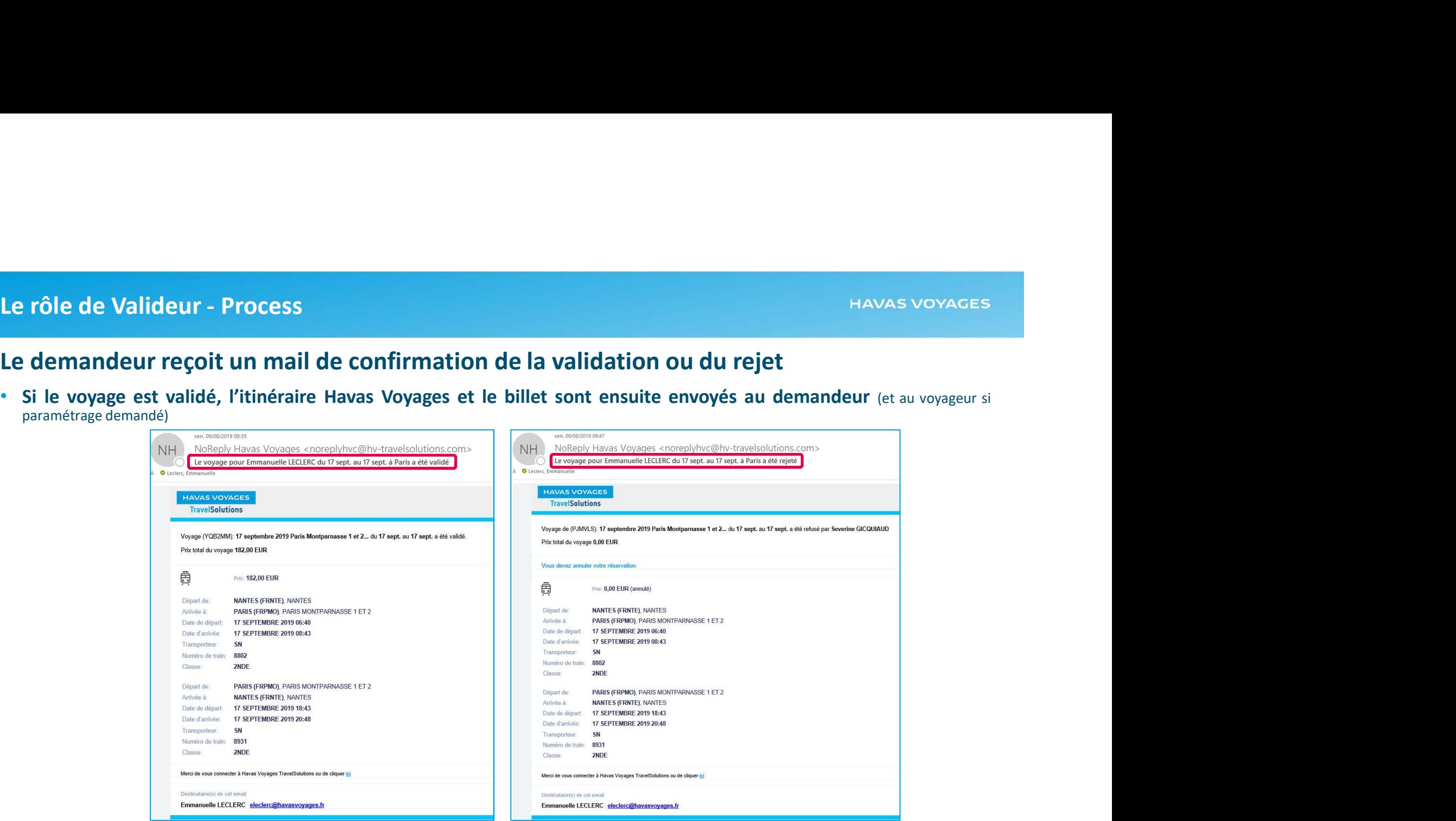

# Le rôle de Valideur - Délégation<br>En cas d'absence, le Valideur peut déléguer ce rôle <u>à un autre Val</u> En cas d'absence, le Valideur peut déléguer ce rôle à un autre Valideur

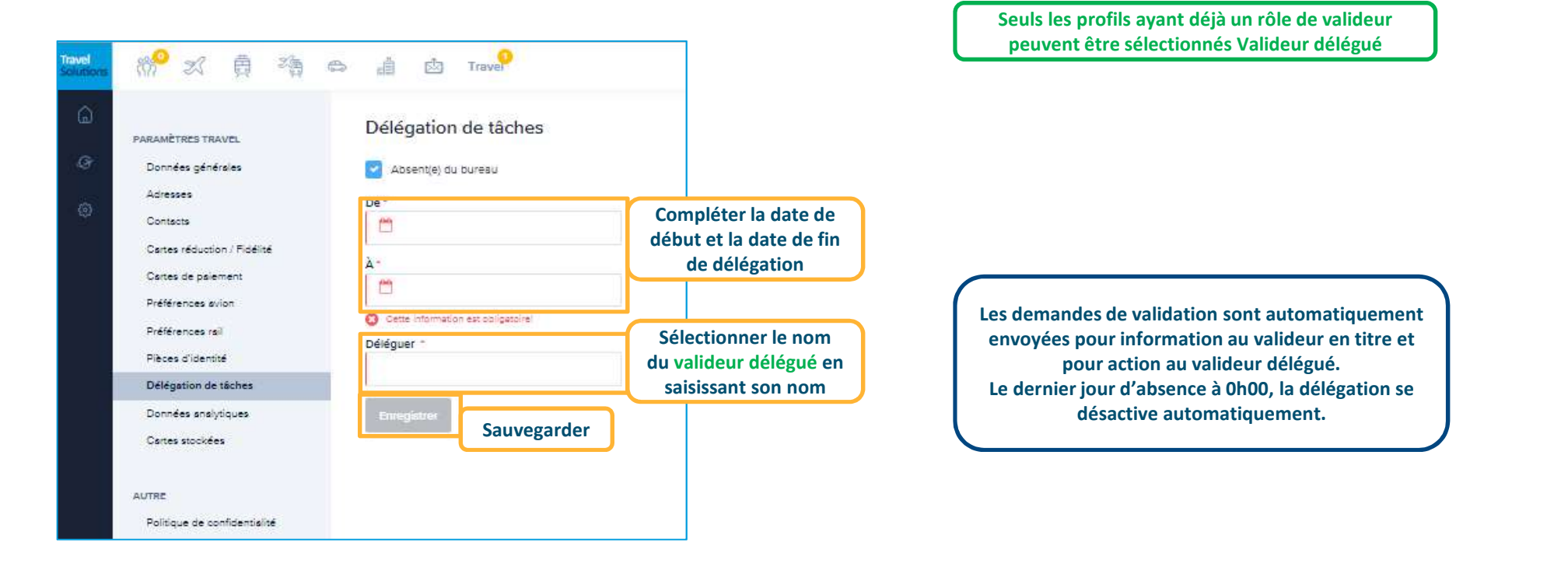

# Assistance Havas Voyages TravelSolution

# Votre équipe Havas Voyages dédiée assure l'assistance utilisateurs sur l'outil de réservation en ligne pendant toute la durée de notre contrat. **FIGURE SERVE SURVER SURVER SURVER SURVER SURVER SURVER SURVER SURVER SURVER SURVER SURVER SURVER SURVER SURVER SURVER SURVER SURVER SURVER SURVEY AND SURVEY AND SURVEY AND SURVEY AND SURVEY AND SURVEY AND SURVEY AND SURV**

# Vous disposez également d'une aide en ligne et de tutoriels dans TravelSolution

- 
- Sur la page d'accueil, cliquez sur le lien vers les différents tutoriels dans les Messages

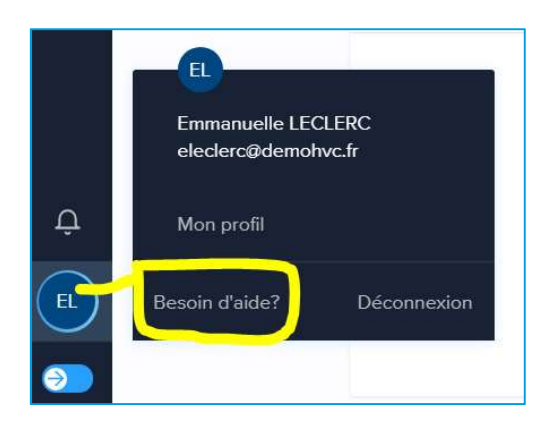

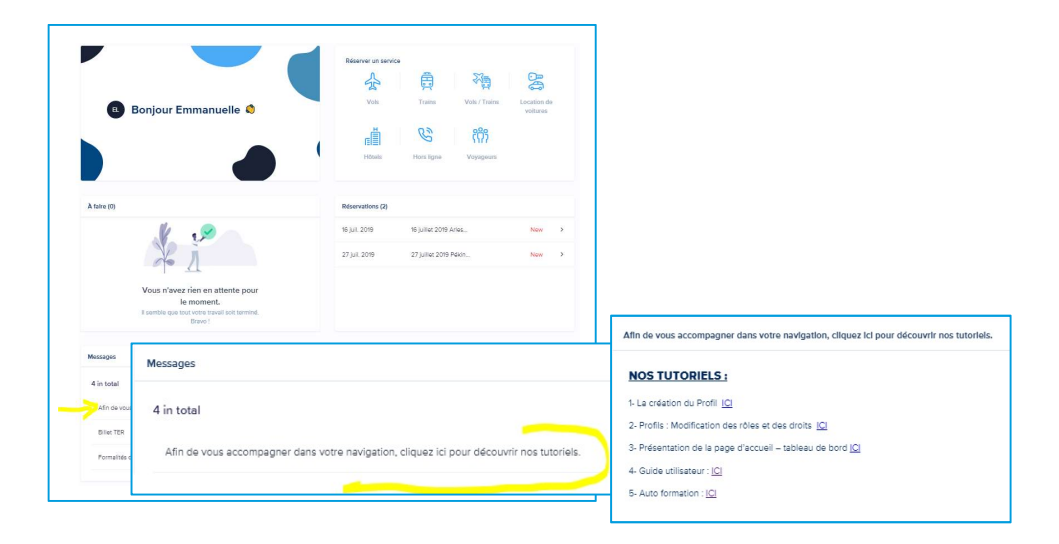

# Vos déplacements professionnels c'est notre affaire.

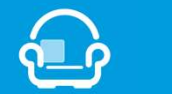

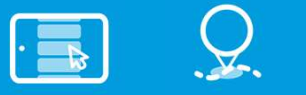

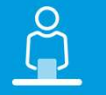

SmartTravelStore TravelSolutions TravelMaker TravelPlanner

leblogduvoyagedaffaires.fr